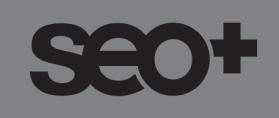

## **Schema.org cheat sheet**

### **The Schema.org/structured data hierarchy**

**1.** First of all, you need to tell the search engines that they're about to view a new item or section of the page. This is shown with the tag:

#### **itemscope**

**2.** Then you need to tell the search engines what the item or section is about. You do this with the tag:

**itemtype** followed by the appropriate Schema URL, e.g. *<http://schema.org/Movie>*

**3.** To identify the various distinct properties within the item, you would then use the tag:

**itemprop="insert itemprop name"**, e.g. itemprop="director" or itemprop="genre"

#### **Common HTML tags used in Schema markups**

HTML tags help search engines to make sense of what they're looking at. In Schema markups, the most commonly used tags include:

- **<Div>** at the beginning of a new item
- </Div> at the end of an item
- **<span>** to apply an itemprop to specific words without changing how they look in a web browser
- **<meta>** to hide specific information and words from users Google advisers against hiding information, so you will rarely need to use meta tags in Schema markups
- Put <h1> at the beginning of your main title and </h1> at the end to show the search engines that this is the most important title on the page
- **<h2>**,**<h3>**,**<h4>**, etc. let you prioritise the importance of your subheading
- <a> to markup a URL that is visible to website visitors, e.g. <a href="http://www.seo-plus.co.uk/splittesting-guide/</a>
- **<link>** to markup an invisible link
- **<time>** to markup time or duration
- **<img>** to markup an image

### **Here's an example of how a product description with Schema markup might look:**

<div itemscope itemtype[=http://schema.org/Product>](http://schema.org/Product)

<h1 itemprop="name">Soothing foot cream</h1>

<span itemprop="description">A whole foot locker of ingredients to soothe your tired and aching feet.</span>

<span itemprop="offers" itemscope itemtype=http://schema. org/Offer>

Buy new: £<span itemprop="price">6.99</span>

<link itemprop="availability" href="http://schema.org/InStock"/>

</span>

 $<$ /div $>$ 

I hope you found this checklist useful. If you have any questions or would like to find out how I can help you to grow your business through SEO, you can reach me via any one of the methods below. I look forward to connecting with you again soon.

With best wishes,

Hazel

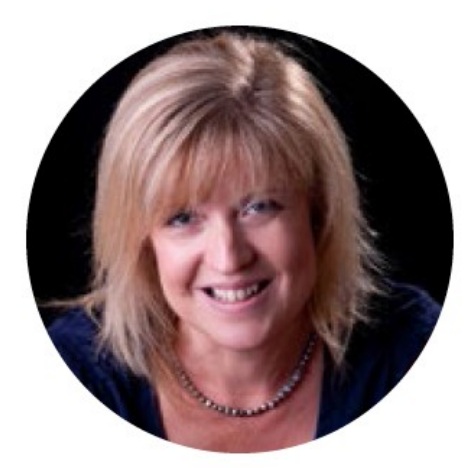

# Hazel Jarrett, SEO Specialist

Telephone: 01626 270085 or 07773 031266 Fmail: hazel@seo-plus.co.uk Website: seo-plus.co.uk Social: facebook.com/SEOplus twitter.com/seoplusmore